## General

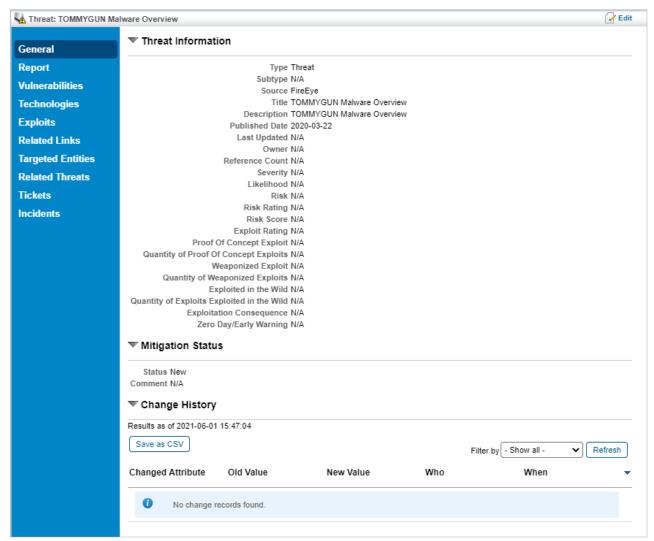

The General tab.

The **General** tab of the **Threat** object pop-up displays the following fields:

- Type: Type of report that RiskVision imported.
- Subtype: Subtype of report that RiskVision imported.
- Source: Threat feed provider.
- Identifier: ID assigned by threat intelligence provider.
- Title: Descriptive name of the threat intelligence.
- **Description**: Summary of the threat intelligence.
- Owner: The person responsible for analyzing or mitigating the threat.
- Reference Count: The number of references for the threat report. The higher the number, the greater the threat.
- Severity: Severity of the threat. You need to manually select this field. Possible values include:
  - 1. Informational (score = 1)
  - 2. Low (score = 2)
  - 3. Medium (score = 3)
  - 4. High (score = 4)
  - 5. Critical (score = 5)
- Likelihood: You need to manually select this field. The Likelihood values are ordered as follows:
  - 1. Unlikely (score = 1)

- 2. Possible (score = 2)
- 3. Likely (score = 3)
- 4. Almost Certain (score = 4)
- 5. Certain (score = 5)
- Risk: The risk posed by the threat. This is a calculated field and cannot be edited. Calculated Risk = (Severity \* Likelihood). Risk values are as follows:
  - 1. Very Low (1 score)
  - 2. Low (2 5 score)
  - 3. Medium (6 11 score)
  - 4. High (12 19 score)
  - 5. Very High (20 25 score)
- Risk Rating: The rating assigned to the threat by the feed.
- Risk Score: The threat's quantitative risk score as reported by threat intelligent providers.
- Exploit Rating: The rating assigned to the threats exploit by the feed. The higher the rating, the more dangerous the threat is.
- Proof of Concept Exploit: Marked True if the threat has an exploit code, False if it doesn't.
- Quantity of Proof of Concept Exploits: The number of proof of concept exploits that exist for this threat.
- Weaponized Exploit: Marked True if the exploit has been automated, False if it hasn't.
- Quantity of Weaponized Exploits: The number of weaponized exploits that exist for this threat.
- Exploited in the Wild: Marked True if the threat has been exploited in a real-life setting, False if it hasn't.
- Quantity of Exploits in the Wild: The number of exploits that have been exploited in the wild, not the number of times an exploit has been exploited in the wild.
- Exploitation Consequence: The consequences of the threat's exploit.
- Zero Day/Early Warning: Will display whether or not there is an early warning for this threat.
- Status: Potential values are as follows:
  - 1. New
  - 2. Acknowledged
  - 3. Investigating
  - 4. Ignore
  - 5. Mitigating
  - 6. Mitigated